# **Mid-Term I**

Mid-term I on Sept 22, in one week

- In-class
- Open-book
- Open-notes
- Closed-computer

HW 5 (Sept 17 - Sept 23) will be lighter than usual

# **Example Mid-Term**

A pipe has a particular length, and it is made of some particular material, such as copper, lead, or plastic

A pipeline is a sequence of pipes

- Define data representations for pipes and pipelines
- Implement the function **total-length** which takes a pipeline and returns its total length
- Implement the function **modernize**, which replaces every **'lead** pipe in a pipeline with a **'copper** pipe of the same length

Actual exam may be shorter

Example solution on the web page

# **Outline**

## **Sorting a List**

- **Multiple Complex Inputs**
- **Natural Numbers**

# **Sorting Lists**

• Implement **sort-list**, which takes a list of numbers and returns a sorted list of the same numbers

# **Outline**

## **Sorting a List**

- **Multiple Complex Inputs** 
	- **Natural Numbers**

- Implement **append-lists**, which takes two lists of numbers and returns a list with all of the numbers from the first list followed by all of the numbers from the second list
- Implement **parallel-sum**, which takes two lists of numbers (of the same length) and returns a list of sums
- Implement **merge-lists**, which takes two **sorted** lists of numbers and returns a sorted list with all of the numbers

**; append-lists : list-of-num list-of-num -> list-of-num**

**(append-lists empty empty ) "should be" empty**

**(append-lists (list 1 3 5 ) (list 0 4 6)) "should be" (list 1 3 5 0 4 6 )**

- Implement **append-lists**, which takes two lists of numbers and returns a list with all of the numbers from the first list followed by all of the numbers from the second list
- Implement **parallel-sum**, which takes two lists of numbers (of the same length) and returns a list of sums
- Implement **merge-lists**, which takes two **sorted** lists of numbers and returns a sorted list with all of the numbers

**; parallel-sum : list-of-num list-of-num -> list-of-num**

**(parallel-sum empty empty ) "should be" empty**

**(parallel-sum (list 1 3 5 ) (list 0 4 6)) "should be" (list 1 7 11 )**

- Implement **append-lists**, which takes two lists of numbers and returns a list with all of the numbers from the first list followed by all of the numbers from the second list
- Implement **parallel-sum**, which takes two lists of numbers (of the same length) and returns a list of sums
- Implement **merge-lists**, which takes two **sorted** lists of numbers and returns a sorted list with all of the numbers

**; merge-lists : list-of-num list-of-num -> list-of-num**

**(merge-lists empty empty ) "should be" empty**

**(merge-lists (list 1 3 5 ) (list 0 4 6)) "should be" (list 0 1 3 4 5 6 )**

- Implement **append-lists**, which takes two lists of numbers and returns a list with all of the numbers from the first list followed by all of the numbers from the second list
- Implement **parallel-sum**, which takes two lists of numbers (of the same length) and returns a list of sums
- Implement **merge-lists**, which takes two **sorted** lists of numbers and returns a sorted list with all of the numbers

```
; func : list-of-num list-of-num -> list-of-num
```
What template do we use for a function for two lists?

• Sometimes a complex argument is "along for the ride", so use the template for the other argument

```
(append-lists
(list
1
3
5
)
(list
0
4
6))
 "should be"
(list
1
3
5
0
4
6
)
(define 
(append-lists al bl
)
 (cond
    [(empty? al
) ...
]
    [(cons? al
)
     ...
(first al
)
     ...
(append-lists
(rest al
) bl
) ...]))
```
• Sometimes the arguments are exactly the same shape, so use essentially the one-argument template

```
(parallel-sum
(list
1
3
5
)
(list
0
4
6))
"should be"
(list
1
7 11
)
(define (parallel-sum al bl)
 (cond
   [(empty? al) ...]
   [(cons? al)
     ... (first al) ... (first bl)
     ... (parallel-sum (rest al) (rest bl)) ...]))
```
• Sometimes you have to consider all possible combinations, so use a template that considers all combinations

```
(merge-lists
(list
1
3
5
)
(list
0
4
6))
   "should be"
(list
0
1
3
4
5
6
)
(define (merge-lists al bl)
  (cond
    [(and (empty? al) (empty? bl)) ...]
    [(and (empty? al) (cons? bl))
     ... (first bl) ... (merge-lists al (rest bl)) ...]
    [(and (cons? al) (empty? bl))
     ... (first al) ... (merge-lists (rest al) bl) ...]
    [(and (cons? al) (cons? bl))
     ... (first al) ... (first bl)
     ... (merge-lists (rest al) bl)
     ... (merge-lists al (rest bl))
     ... (merge-lists (rest al) (rest bl)) ...]))
```
# **Outline**

## **Sorting a List**

- **Multiple Complex Inputs**
- **Natural Numbers**

#### **Numbers to Generate Lists**

Implement **create-list**, which takes a non-negative integer n and produces a list of numbers from *n* to 0, inclusive

> **; create-list : num -> list-of-num (create-list 3 ) "should be" (list 3 2 1 0 ) (create-list 0 ) "should be" (list 0 )**

#### **Numbers to Generate Lists**

Implement **create-list**, which takes a non-negative integer n and produces a list of numbers from *n* to 0, inclusive

```
; create-list
: num -> list-of-num
(create-list
3
) "should be"
(list
3
2
1
0
)
(create-list
0
) "should be"
(list
0
)
```
The template for **num** isn't much help:

```
(define 
(func-for-num
n
)
  ...
)
```
#### **Numbers to Generate Lists**

Implement **create-list**, which takes a non-negative integer n and produces a list of numbers from *n* to 0, inclusive

> **; create-list : num -> list-of-num (create-list 3 ) "should be" (list 3 2 1 0 ) (create-list 0 ) "should be" (list 0 )**

The template for **num** isn't much help:

```
(define 
(func-for-num
n
)
  ...)
```
But **create-list** actually takes a **natural number**

#### **Natural Numbers**

**; A nat is either ; - 0 ; - (add1 nat)**

Examples:

#### **0**

**(add1 0)**

**(add1 (add1 (add1 0)))**

## **Natural Numbers**

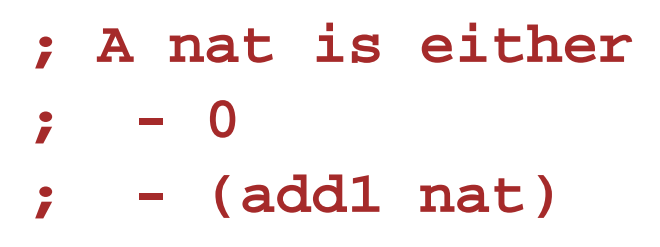

Examples:

#### **0**

#### **(add1 0)**

#### **(add1 (add1 (add1 0)))**

These examples have shortcuts

**0**, **1**, and **3**

but the long forms correspond to the template

#### **Template for Natural Numbers**

```
; A nat is either
; - 0
; - (add1 nat)
```

```
(define 
(func-for-nat
n
)
 (cond
    [(zero?
n
) ...
]
    [else ...
(func-for-nat
(sub1
n)) ...]))
```
#### **Template for Natural Numbers**

```
; A nat is either
              ; - 0
              ; - (add1 nat)
(define 
(func-for-nat
n
)
 (cond
    [(zero?
n
) ...
]
    [else ...
(func-for-nat
(sub1
n)) ...]))
(define 
(create-list
n)
 (cond
    [(zero?
n
)
(list
0)]
    [else 
(cons
n
(create-list
(sub1
n)))]))
```
## **Generating the List the Other Way**

Implement **create-up-list**, which takes a non-negative integer n and produces a list of numbers from 0 to *n* inclusive

> **; create-up-list : num -> list-of-num (create-list 3 ) "should be" (list 0 1 2 3 ) (create-list 0 ) "should be" (list 0 )**

## **Generating the List the Other Way**

Implement **create-up-list**, which takes a non-negative integer n and produces a list of numbers from 0 to *n* inclusive

```
; create-up-list
: num -> list-of-num
(create-list
3
) "should be"
(list
0
1
2
3
)
(create-list
0
) "should be"
(list
0
)
(define 
(create-up-list
n
)
  (cond
    [(zero?
n
)
(list
0)]
    [else
     ...n...
(create-up-list
(sub1
n)) ...]))
; uh oh... can't cons onto recur result
```
## **Using Subtraction to Count Up**

```
(define 
(create-up-list
n
)
  (create-up-to-n-list
n
n))
; Creates a list with d elements before n
(define 
(create-up-to-n-list
d
n
)
  (cond
    [(zero?
d
)
(list
n)]
    [else
     (cons
(
-
n
d
)
            (create-up-to-m-list
(sub1
d
)
n))]))
```
## **Using Subtraction to Count Up**

```
(define 
(create-up-list
n
)
  (create-up-to-n-list
n
n))
; Creates a list with d elements before n
(define 
(create-up-to-n-list
d
n
)
  (cond
    [(zero?
d
)
(list
n)]
    [else
     (cons
(
-
n
d
)
            (create-up-to-m-list
(sub1
d
)
n))]))
```
... or replace **d** with **m = ( + d n )**

As **<sup>d</sup>** goes down, **<sup>m</sup>** goes up...

# **Counting Up Directly**

```
(define (create-up-list n)
  (create-m-to-n-list 0 n))
; Creates a list from m to n
(define (create-m-to-n-list m n)
  (cond
    [(= m n) (list n)]
    [else
     (cons m
           (create-m-to-n-list (add1 m) n))]))
```
# **Counting Up Directly**

```
(define (create-up-list n)
  (create-m-to-n-list 0 n))
; Creates a list from m to n
(define (create-m-to-n-list m n)
  (cond
    [(= m n) (list n)]
    [else
     (cons m
           (create-m-to-n-list (add1 m) n))]))
```
Use the stepper to see how it works

# **Counting Up Directly**

```
(define (create-up-list n)
  (create-m-to-n-list 0 n))
; Creates a list from m to n
(define (create-m-to-n-list m n)
  (cond
    [(= m n) (list n)]
    [else
     (cons m
           (create-m-to-n-list (add1 m) n))]))
```
Use the stepper to see how it works

Similar ideas work for counting by fives, counting down to 20, etc.